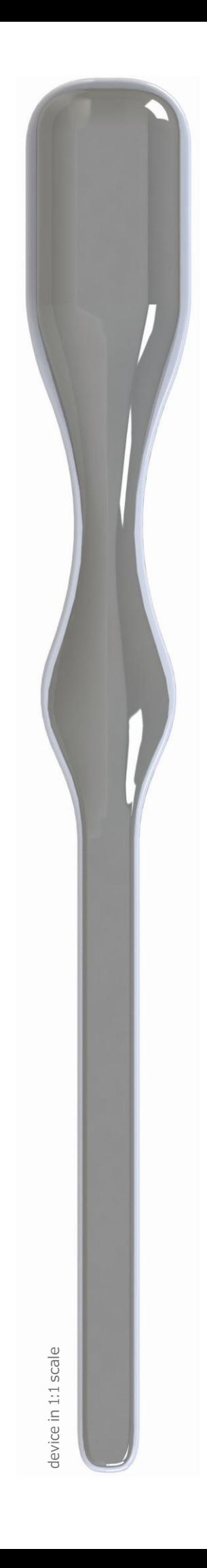

Mūsų didžiausias turtas – ilga patirtis inžinerijos ir medicinos srityse, veiksmų kūrybiškumas ir dinamika bei mūsų aukštos kvalifikacijos komanda.

Naudodami pažangias dizaino technologijas, vadinamąją "greitąją prototipų gamybą" ir 3D spausdinimą, mes plėtojame technologijas, kurios keičia šiuolaikinės medicinos veidą.

### **SINUTRONIC SP. <sup>Z</sup> O.O.**

ul. Asesora 86 80-119 Gdanskas Lenkija

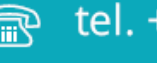

fax: tel. +48 58 305 40 80

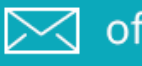

www

office@sinutronic.eu

www.sinutronic.eu

# sinutronic

## ATEITIES DIAGNOSTIKA

SIDUTTONIC

## **TAI TAIP PAPRASTA**

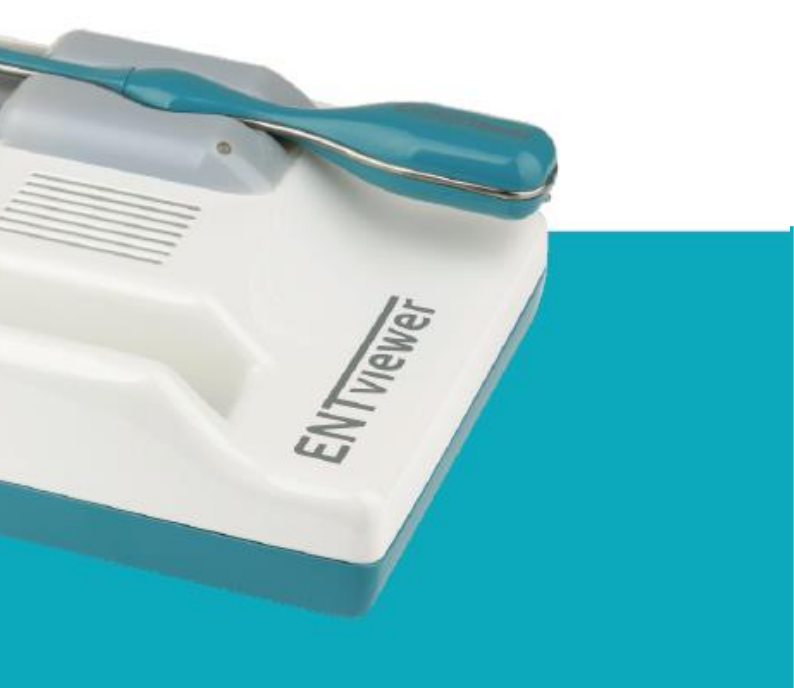

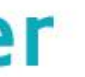

## **ENTviewer**

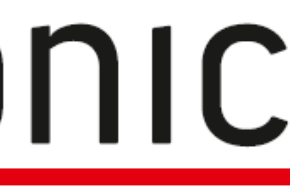

#### **PRIETAISO PASKIRTIS PRIETAISO PRIVALUMAI**

- } nosiaryklės ( įskaitant adenoido užpakalinę videorinoskopiją)
- } gerklų (videolaringoskopija ir videolaringostroboskopija)
- ryklės (videofaringoskopija)

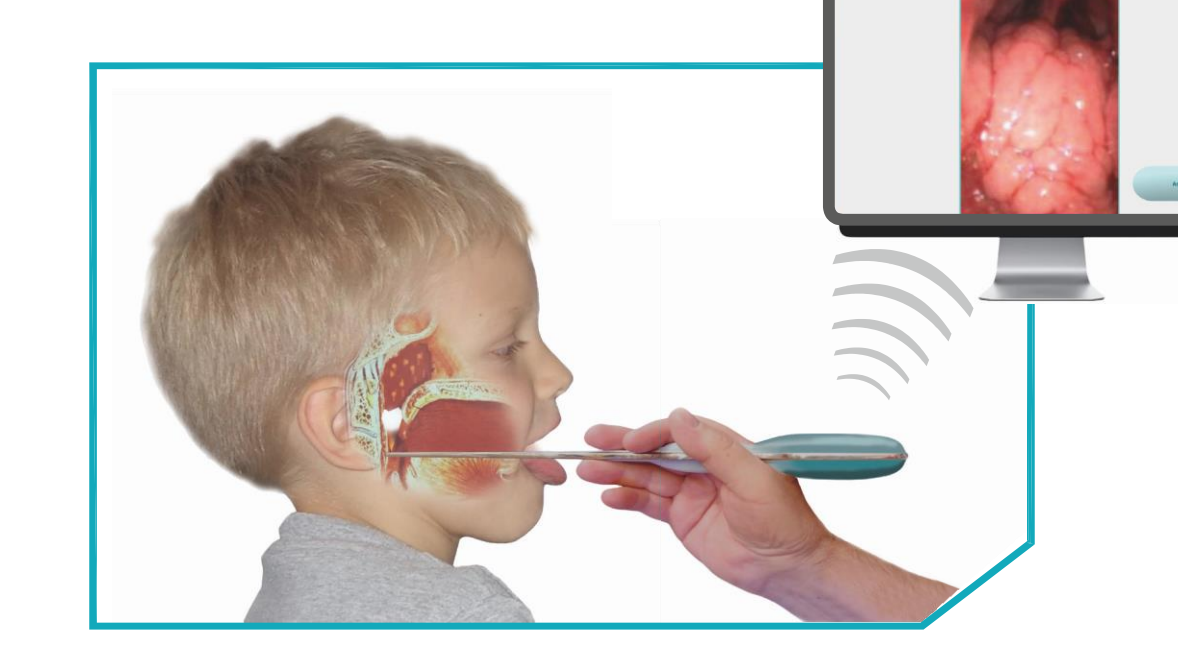

ENTviewer yra modernus diagnostikos prietaisas, skirtas tyrimui ir įvertinimui:

Minimalus tyrimo laikas, – ne daugiau kaip trys sekundės, neskaitant sterilizacijos, - leidžia naudotojui per trumpą laiką atlikti daug tokių tyrimų. Dėl daugelio automatinių funkcijų, Live View bevielio vaizdo perdavimo, taip pat dėl prietaiso mobilumo ir daugiafunkcionalumo, gydytojai darbo metu jaučia išskirtinį komfortą, o pacientai yra patenkinti tyrimu.

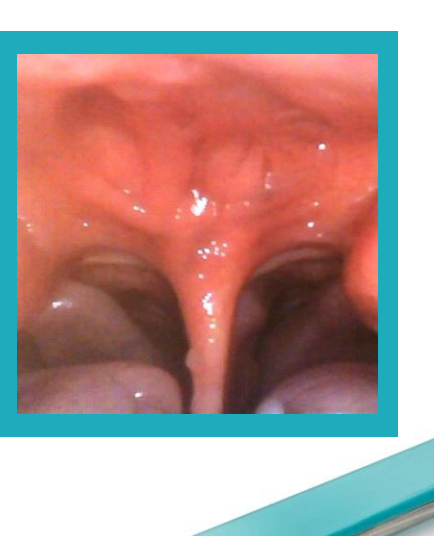

## **NOSIARYKLĖS, ADENOIDO**

 **IR**

#### **ENDOMASTER – ENTviewer PROGRAMINĖ ĮRANGA**

Programinė įranga pridedama prie ENTviewer leidžia naudotojui peržiūrėti tyrimą ekrane, įrašyti tyrimą, taip pat jį redaguoti bei archyvuoti. EndoMaster yra aiški ir paprasta naudoti, taigi ja gali naudotis visi, baigę trumpą apmokymą.

**GERKLŲ TYRIMUI**

#### **KAM SKIRTAS ENTviewer?**

#### **PROGRAMINĖS ĮRANGOS FUNKCIJOS**

- } Duomenų bazės sukūrimas
- Live View vaizdas
- } Video išsaugojimas
- } Stop-motion peržiūra
- } Vaizdo redagavimas
- } Užšaldymas
- Spalvos korekcija
- } Kontrasto koregavimas
- } Koregavimo atmintis
- **Iškirpimas**
- } Tyrimo aprašymas
- } Logotipo pridėjimas
- } Darbo išsaugojimas

- } Automatiškai įjungia prietaisą
- } Automatiškai siunčia vaizdą į ekraną
- } Automatiškai įjungia stroboskopo šviesą
- } Automatiškai pradeda įrašinėti per kelias sekundes
- } Automatiškai analizuoja ir parenka raišką
- } Automatiškai pereina į budėjimo režimą
- } Automatiškai pakrauna mentelę

#### **GYDYTOJAS TURĖTŲ TIK**

- } Sukurti jaukią atmosferą
- } Uždėti gaubtą ant mentelės
- } Nukreipti prietaisą į tyrimo zoną
- } Įvertinti ištirtą atvejį

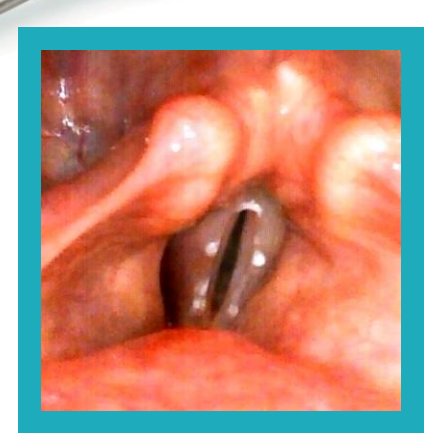

INUCTONI

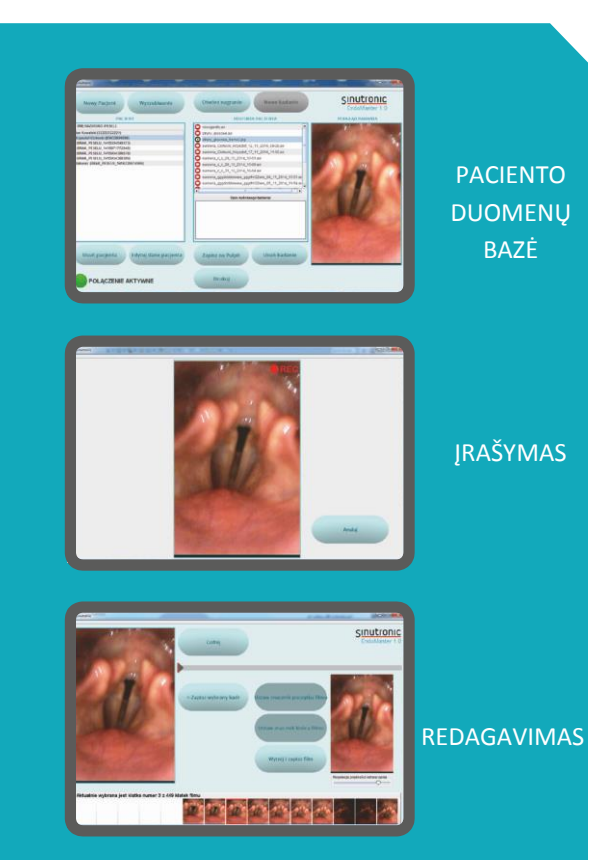